## STRUMENTO DELLA AGENZIA DELLE DOGANE PER INDIVIDUARE I PRODOTTI DI CUI ALL'ALLEGATO I DEL TRATTATO CE

Al fine di fornire ai soggetti potenziali beneficiari del bando azione 19.2.1.08. del PAL del GAL Ternano (16.4.2. regionale) uno strumento per individuare i prodotti inseriti nell'allegato I al Trattato CE, è possibile, utilizzando il seguente strumento della Agenzia delle Dogane, effettuare una verifica della ammissibilità di un determinato prodotto:

Percorso: <https://www.adm.gov.it/> => <https://www.adm.gov.it/portale/-/tariffa-doganale-tar-3> => <https://aidaonline7.adm.gov.it/nsitaricinternet/>

(utilizzare direttamente l'ultimo link).

Una volta entrati cliccare su: Nomenclature (in alto a sx) => TARIC => quindi:

- indice Taric (in cui si può cercare partendo dal livello superiore, suddiviso per capitoli)

- ricerca per parole (in cui si cerca il singolo prodotto).

La verifica si effettua controllando che il prodotto ricercato abbia un codice che sia ricompreso in uno dei capitoli in cui ricadono i prodotti dell'allegato I al Trattato CE (vedasi pdf presente nel precedente link).

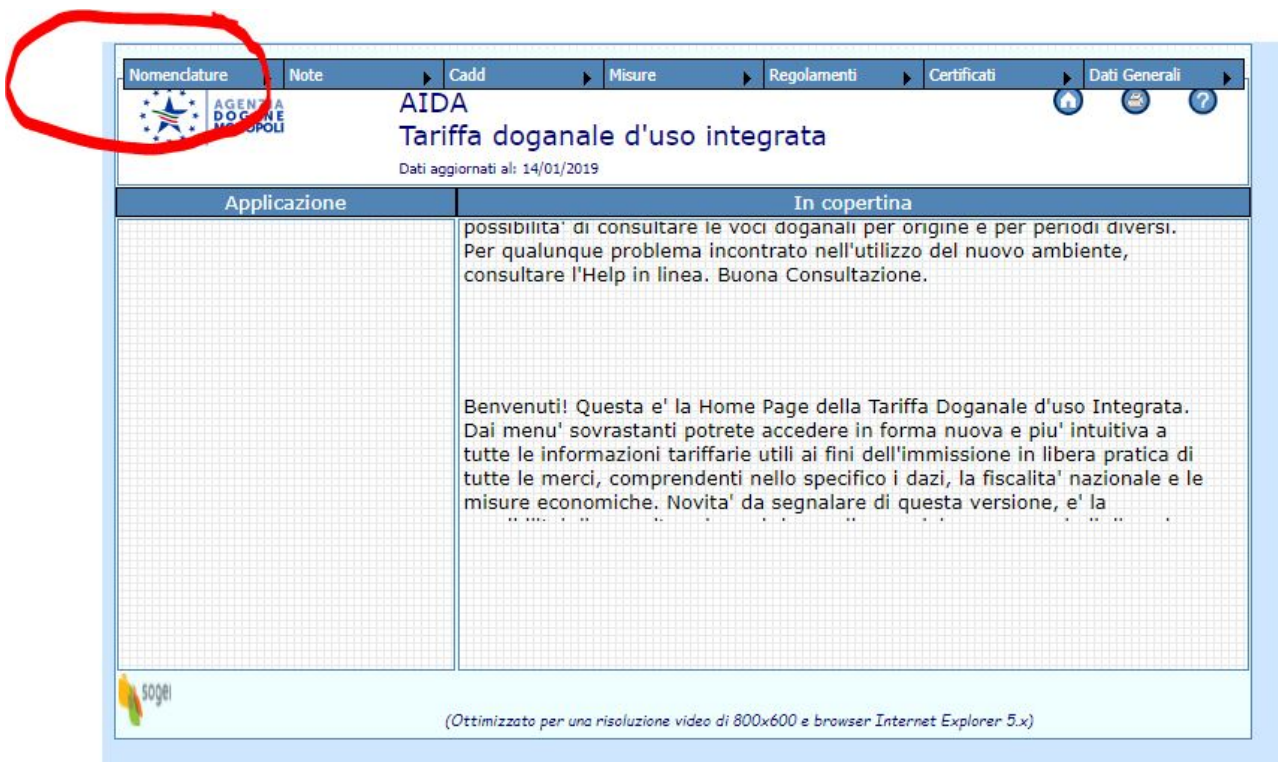

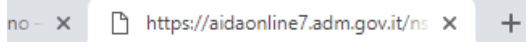

 $\mathbf{r}$ 

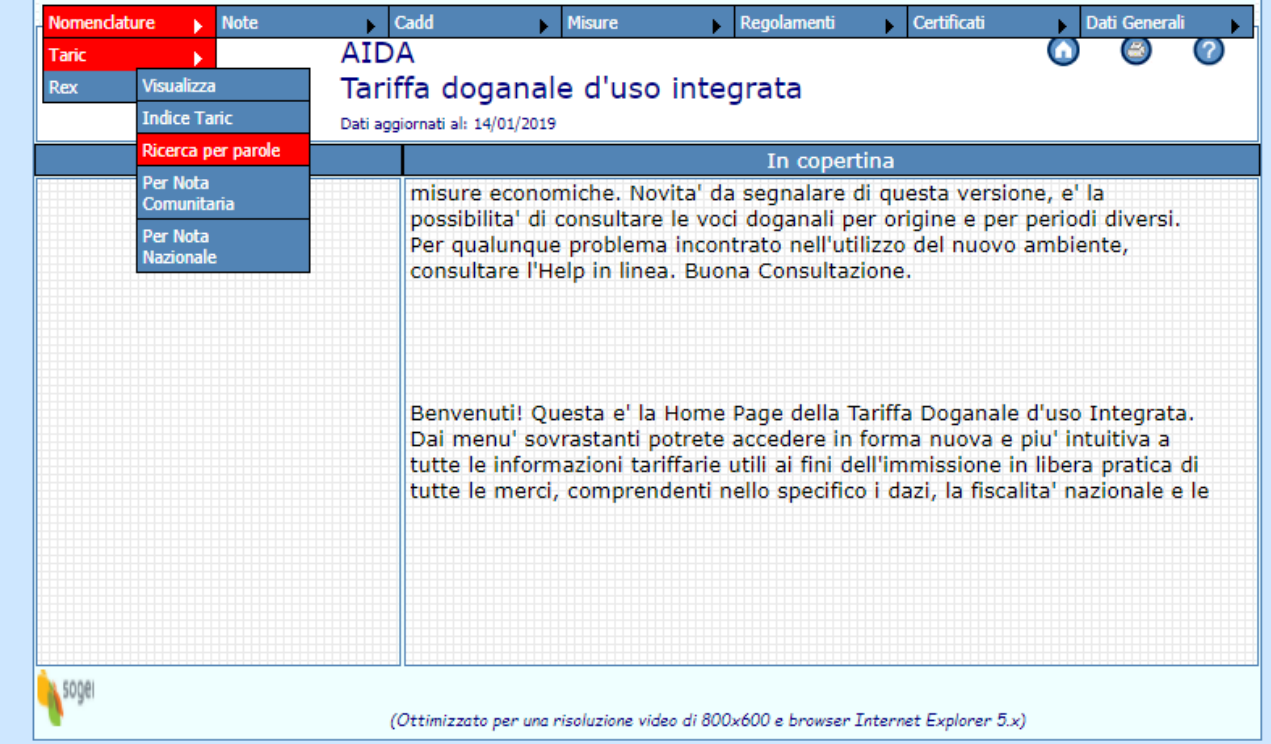